### MC504 - Sistemas Operacionais Entrada e Saída Pipes

Islene Calciolari Garcia

Instituto de Computação - Unicamp

Primeiro Semestre de 2014

## Sumário

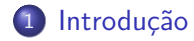

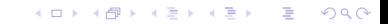

## Dispositivos de I/O e controladores

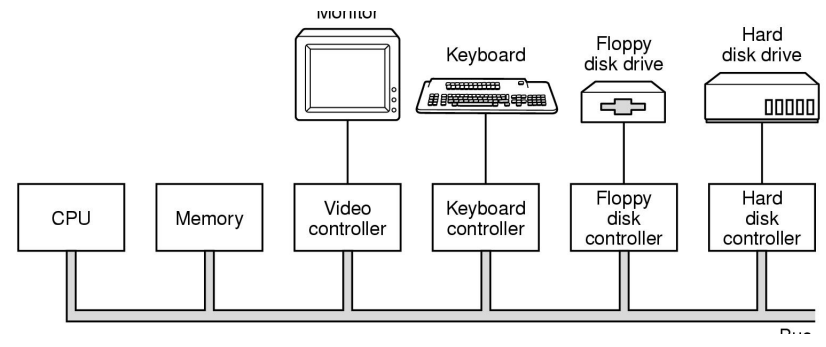

Tanenbaum: Figura 1.5

K ロ ▶ K @ ▶ K 할 ▶ K 할 ▶ | 할 | © 9 Q @

<span id="page-2-0"></span>O sistema operacional deve interagir com os controladores

## Character device

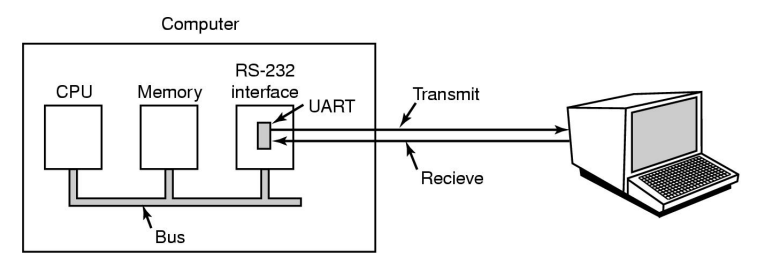

Tanenbaum: Figura 5.34 Acesso sequencial, caractere a caractere Execute 1s -1 /dev

K ロ ▶ K @ ▶ K 할 ▶ K 할 ▶ | 할 | © 9 Q @

## **Block device**

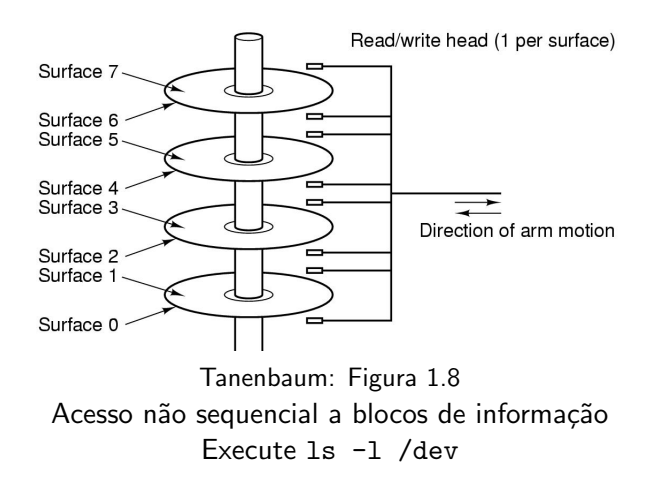

**KORKA SERKER ORA** 

## Device drivers

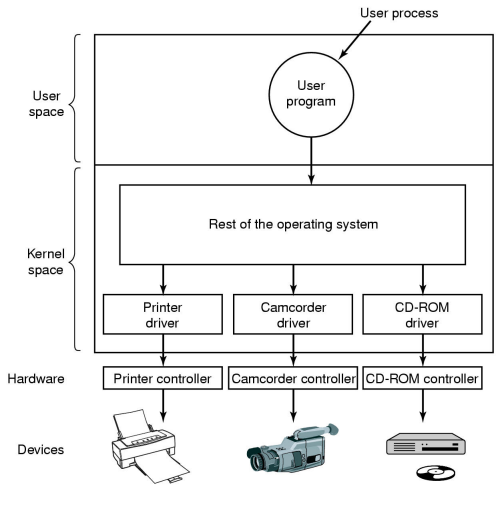

#### Tanenbaum: Figura 5.11

**K ロ ▶ K @ ▶ K 할 X X 할 X → 할 X → 9 Q Q ^** 

## Device drivers

- Software que "conversa" com o controlador
- Os fabricantes devem fornecer dados detalhados para a escrita dos device drivers

**KORK ERKER ADE YOUR** 

- Como acoplar um device driver ao kernel:
	- relink e reboot
	- entrada em um arquivo e reboot
	- on-the-fly veja o comando lsmod

Introdução

#### Device drivers Sem ou com uma interface padrão

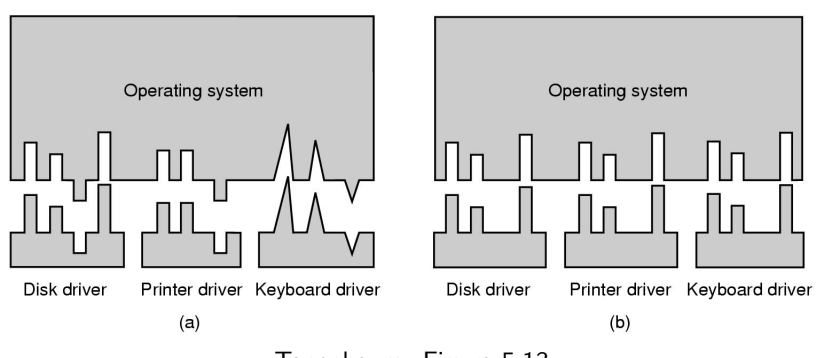

Tanenbaum: Figura 5.13

## Camadas de software

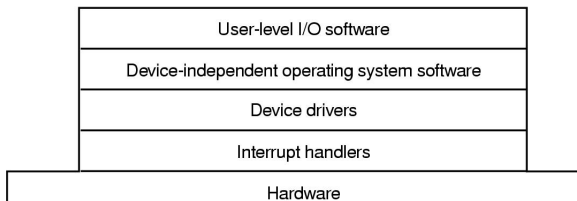

#### Tanenbaum: Figura 5.10

K ロ ▶ K @ ▶ K 할 ▶ K 할 ▶ | 할 | © 9 Q @

## Tratamento de interrupções

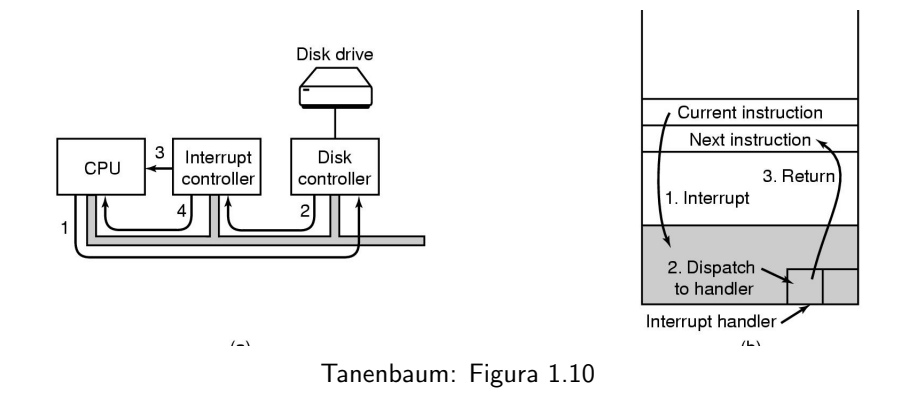

## Tratamento de interrupções

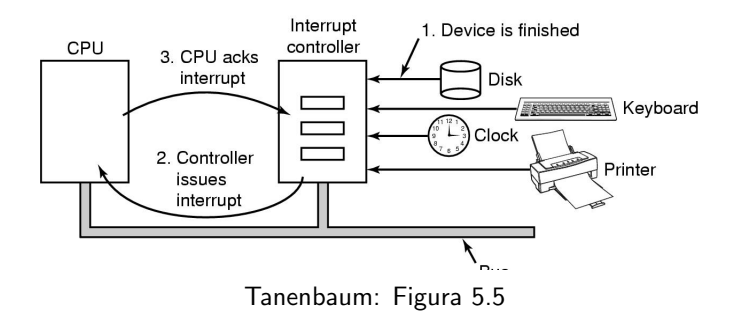

## Como programar os dispositivos?

- Instruções especiais IN REG, PORT OUT PORT, REG
- Memory-mapped  $1/O$

MOV REG, ADDR

Conforme o valor de ADDR, a instrução MOV fará acesso a uma palavra de memória ou dispositivo

**KORK STRATER STRAKER** 

## Como programar os dispositivos?

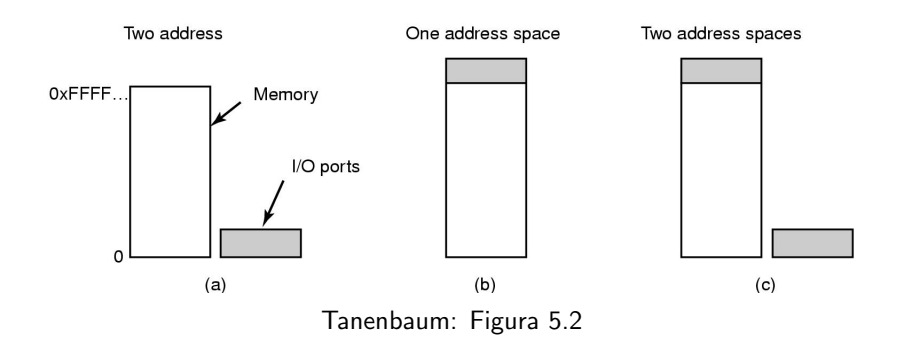

#### Barramento simples e dual

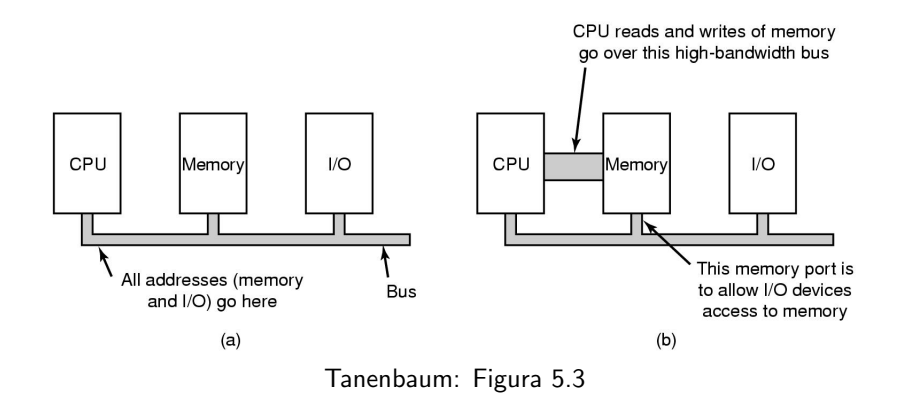

## Direct Memory Access (DMA)

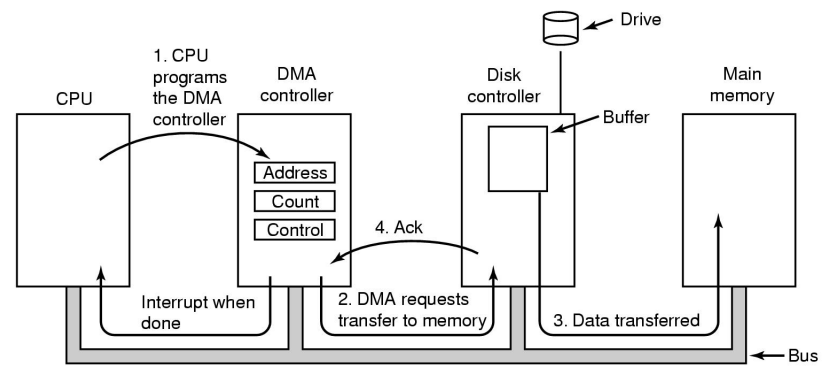

Tanenbaum: Figura 5.4

**KORK STRATER STRAKES** 

## Imprimindo uma string

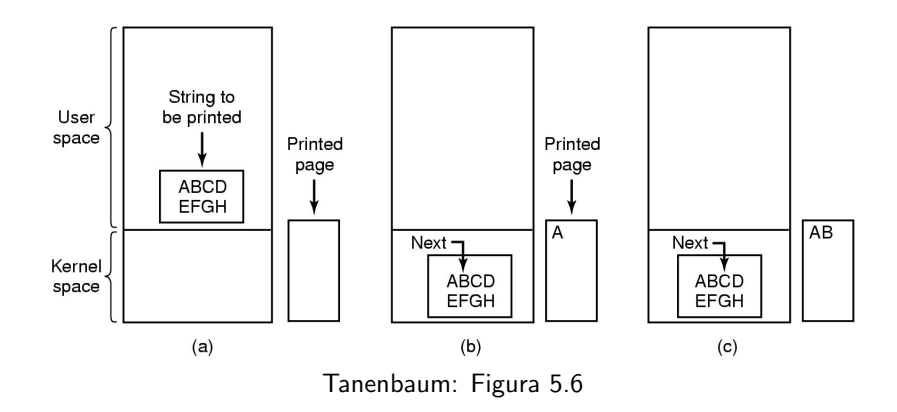

Introdução

#### Imprimindo uma string Programmed I/O

```
copy from user(buffer, p, count);
for (i = 0; i < count; i++) {
     while (*printer status reg != READV);
     *printer data register = pi:
return to user();
```
Tanenbaum: Figura 5.7

 $/*$  p is the kernel bufer  $*/$ 

/\* output one character \*/

/\* loop on every character \*/ /\* loop until ready \*/

**KORK STRAIN A BAR SHOP** 

Trecho de código do kernel

#### Imprimindo uma string Interrupt-driven I/O

```
copy from user(buffer, p, count);
                                             if (count == 0) {
enable interrupts();
                                                 unblock user();
while (*printer status reg != READV);
                                             \} else \{*printer data register = p[0];
                                                 *printer data register = p[i];
scheduler();
                                                 count = count - 1;
                                                 i = i + 1;
                                             acknowledge_interrupt();
                                             return from interrupt();
          (a)(b)
```

```
Tanenbaum: Figura 5.8
```
**KORK ERKER ADE YOUR** 

(a) Trecho de código do kernel (b) Tratador da interrupção

Introdução

#### Imprimindo uma string **DMA**

copy from user(buffer, p, count); set up DMA controller(); scheduler();

acknowledge interrupt(); unblock user(); return from interrupt();

 $(b)$ 

**KORK STRATER STRAKER** 

 $(a)$ 

(a) Trecho de código do kernel (b) Tratador de interrupção

## Pipes

\$ grep xxx log.txt > log-xxx.txt \$ wc -l log-xxx.txt \$ rm log-xxx.txt

K ロ ▶ K @ ▶ K 할 > K 할 > 1 할 > 1 이익어

\$ grep xxx log.txt | wc -l

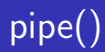

int pipe (int FILEDES[2])

The 'pipe' function creates a pipe and puts the file descriptors for the reading and writing ends of the pipe (respectively) into 'FILEDES[0]' and 'FILEDES[1]'.

K ロ ▶ K @ ▶ K 할 > K 할 > 1 할 > 1 이익어

Veja o código: mypipe.c

### Pipe com entrada e saída padrão?

#### int dup2(int oldfd, int newfd);

dup2 makes newfd be the copy of oldfd, closing newfd first if necessary. After successful return of dup or dup2, the old and new descriptors may be used interchangeably.

**K ロ ▶ K @ ▶ K 할 X X 할 X 및 할 X X Q Q O** 

Veja o código: mypipe2.c

### Processos conectados de maneira transparente

- \$ cm1 <args1> | cmd2 <args2>
	- A modificação da entrada e saída padrão deve ser feita antes da chamada a execve().

K ロ ▶ K @ ▶ K 할 > K 할 > 1 할 > 1 이익어

· Veja o código: minishell.c

# popen()

```
FILE *popen(const char *command,
            const char *type);
int pclose(FILE *stream);
```
The popen() function opens a process by creating a pipe, forking, and invoking the shell. Since a pipe is by definition unidirectional, the type argument may specify only reading or writing, not both; the resulting stream is correspondingly read-only or write-only.

**KORK STRATER STRAKER** 

Veja o código: mypopen.c e mypopen2.c

## Programando um device driver

- Veja a série: Device drivers de Anil Kumar Pugalia
- · Exemplo número 1: ofd.c
- · Desafio: como implementar um device driver com comportamento de pipe?